INTERN SHIP PROJECT REPORT ON 'omputer fundamentals and the effective utilization of office tools in Spice Institute. Kanuru,Penamaluru mandal, Vijayawada, Krishna District,Andhra Pradesh.

> Submitted to Department of BOTANY

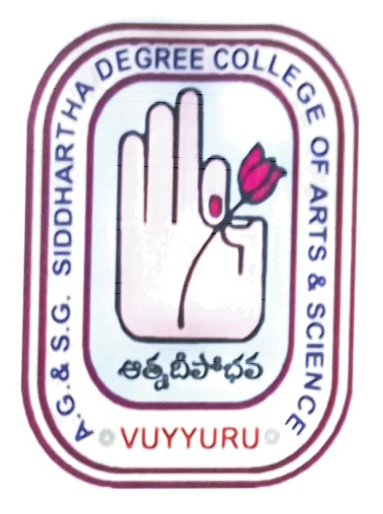

## SUBMITTED BY R.KOMALI (20-507) III B.Sc. (BZC)

In partial fulfillment for the award of Degree of Bachelor of Science (B. Sc. BZC)

## Project Guide: Ch. NARAYANA RAO Supervisor of Spice Skills Institute

Mentor: Ch.BEULAH RANJINI HOD of Botany

A. G& S.G. SIDDHARTHA DEGREE COLLEGE OF ARTS & SCIENCE, VUYYURU (An Autonomous college in the jurisdiction of Krishna University) Accredited by NAAC with "A" Grade

March 20th 2023-5th July 2023

## **CERTIFICATE**

This is to certify that the Internship Project work report entitled "Computer fundamentals and the effective utilization of office tools in Spice Institute .Ka.nuru. Penamaluru mandal, Vijayawada, Krishna Dst. A.P"is a bonafide project report carried out by R.KOMALI, III B.Sc. BZCwith Rollno: 20-507, submitted to the Department of Botany of AG& SG SIDDHARTHA DEGREE COLLEGE OF ARTS & SCIENCE, VUYYURU for the partial fulfllment of Degree of Bachelor of Science during the year 2022-2023.

2. B. Panjani  $P_{sad}$  of the **Mentor**ent of Botany 4.G. c 5.C. Sich.aiho Ais & Scierce Jegree College, vuYYURU-521 166

 $C - B \cdot \mathcal{R}$ ar Head of the Department A.G. & S.0. Sidckartha Arts & Scierca Degiea Collegs, VUYYURU-521 108

Signature of the External Examiner

## DECLARATION

I hereby declare that the Internship Report entitled " Computer fundamentals and the effective utilization of office tools in Spice Institute. Kanuru, Penamaluru mandal, Vijayawada,Krishna Dist. A.P" is a genuine record of project work done by me under the guidance of Ch.NARAYANA RAO,Spice Skills Institute, Kanuru and the work presented in this report has not been submitted earlier.

> R. Komali R.KOMALI II B.Sc. BZC 20 -507